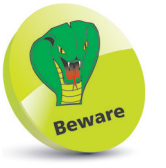

HTML documents should not be created in word processors (such as Microsoft Word) as these add extra information in their file formats.

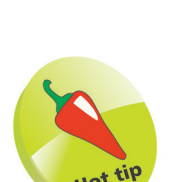

Choose one tag style – and stick with it.

# **Make a basic web page**

An HTML web page "document" has these three parts:

- **Document type declaration** declaring precisely which version of HTML is used to markup the document.
- **Head section** providing descriptive data about the document itself, such as the document's title and the character set used.
- **Body section** containing the content that is to appear when the document gets loaded into a web browser.

# **Document type declaration**

The document type declaration must appear at the start of the first line of every HTML document to be sure the web browser will display the document in "Standards Mode" – following the HTML5 standards specification. The document type declaration tag for all HTML5 documents looks like this:

## **<!DOCTYPE HTML>**

It is important to note that HTML is not a "case-sensitive" language – this means that the document type declaration tag, and all other tags, may be written in any combination of uppercase and lowercase characters. For example, the following are all valid:

### **<!DOCTYPE html>**

**<!Doctype Html>**

# **<!doctype html>**

You can choose which tag style you prefer but it is recommended you then always use your chosen style. The document type declaration tag style favored throughout this book uses all uppercase to emphasize its importance as the very first tag on each HTML document – but all other tags are in all lowercase.

The entire document head section and body section can be enclosed within a pair of root **<html> </html>** tags. Most HTML tags are used in pairs like this to act as "containers" with the format **< tagname > data </ tagname >**. The tags are known as "opening" and "closing" tags. Notice the **/** forward slash character in the closing tag.

### **…cont'd**

#### **Head section**

The document's head section begins with an HTML opening **<head>** tag and ends with a corresponding closing **</head>** tag. Information describing the document (metadata) can be added later between these tags to complete the HTML head section.

#### **Body section**

The document's body section begins with an HTML opening **<br/>body>** tag and ends with a corresponding closing </body> tag. Content to appear in the browser can be added later between these two tags to complete the HTML document's body section.

#### **Code comments**

Comments can be added between other tags in both the head and body sections inside a pair of **<!--** and **-->** tags. Anything that appears between the comment tags is ignored by the browser.

### **Fundamental structure**

So, the markup tags that create the fundamental structure of every HTML5 document look like this:

```
<!DOCTYPE HTML>
<html>
  <head>
  <!-- Descriptive information to be added here. -->
  </head>
  <body>
  <!-- Document content to be added here. -->
  </body>
</html>
```
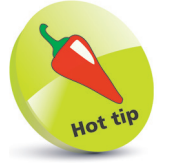

An HTML "element" is any matching pair of opening and closing tags, or any single tag that does not require a closing tag.

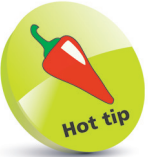

The "invisible" characters that represent tabs, newlines, carriage returns, and spaces are collectively known as "whitespace". They may optionally be used to inset the tags for clarity.